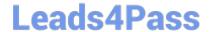

# **DP-100**<sup>Q&As</sup>

Designing and Implementing a Data Science Solution on Azure

### Pass Microsoft DP-100 Exam with 100% Guarantee

Free Download Real Questions & Answers PDF and VCE file from:

https://www.leads4pass.com/dp-100.html

100% Passing Guarantee 100% Money Back Assurance

Following Questions and Answers are all new published by Microsoft
Official Exam Center

- Instant Download After Purchase
- 100% Money Back Guarantee
- 365 Days Free Update
- 800,000+ Satisfied Customers

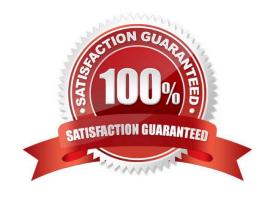

## Leads4Pass b

### https://www.leads4pass.com/dp-100.html

2024 Latest leads4pass DP-100 PDF and VCE dumps Download

#### **QUESTION 1**

Note: This question is part of a series of questions that present the same scenario. Each question in the series contains a unique solution that might meet the stated goals. Some question sets might have more than one correct solution, while

others might not have a correct solution.

After you answer a question in this section, you will NOT be able to return to it. As a result, these questions will not appear in the review screen.

You train and register a machine learning model.

You plan to deploy the model as a real-time web service. Applications must use key-based authentication to use the model.

You need to deploy the web service.

Solution:

Create an AksWebservice instance.

Set the value of the auth\_enabled property to False.

Set the value of the token\_auth\_enabled property to True.

Deploy the model to the service.

Does the solution meet the goal?

A. Yes

B. No

Correct Answer: B

Instead use only auth\_enabled = TRUE

Note: Key-based authentication.

Web services deployed on AKS have key-based auth enabled by default. ACI-deployed services have key-based auth disabled by default, but you can enable it by setting auth\_enabled = TRUE when creating the ACI web service. The

following is an example of creating an ACI deployment configuration with key-based auth enabled.

deployment\_config